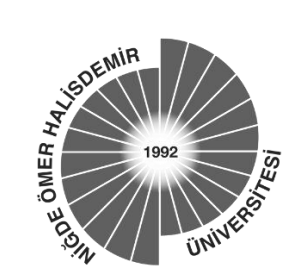

## **T.C. NİĞDE ÖMER HALİSDEMİR ÜNİVERSİTESİ REKTÖRLÜĞÜ Strateji Geliştirme Daire Başkanlığı**

## **SANAL POS İŞLEM TALEP FORMU**

## **Talepte Bulunan**

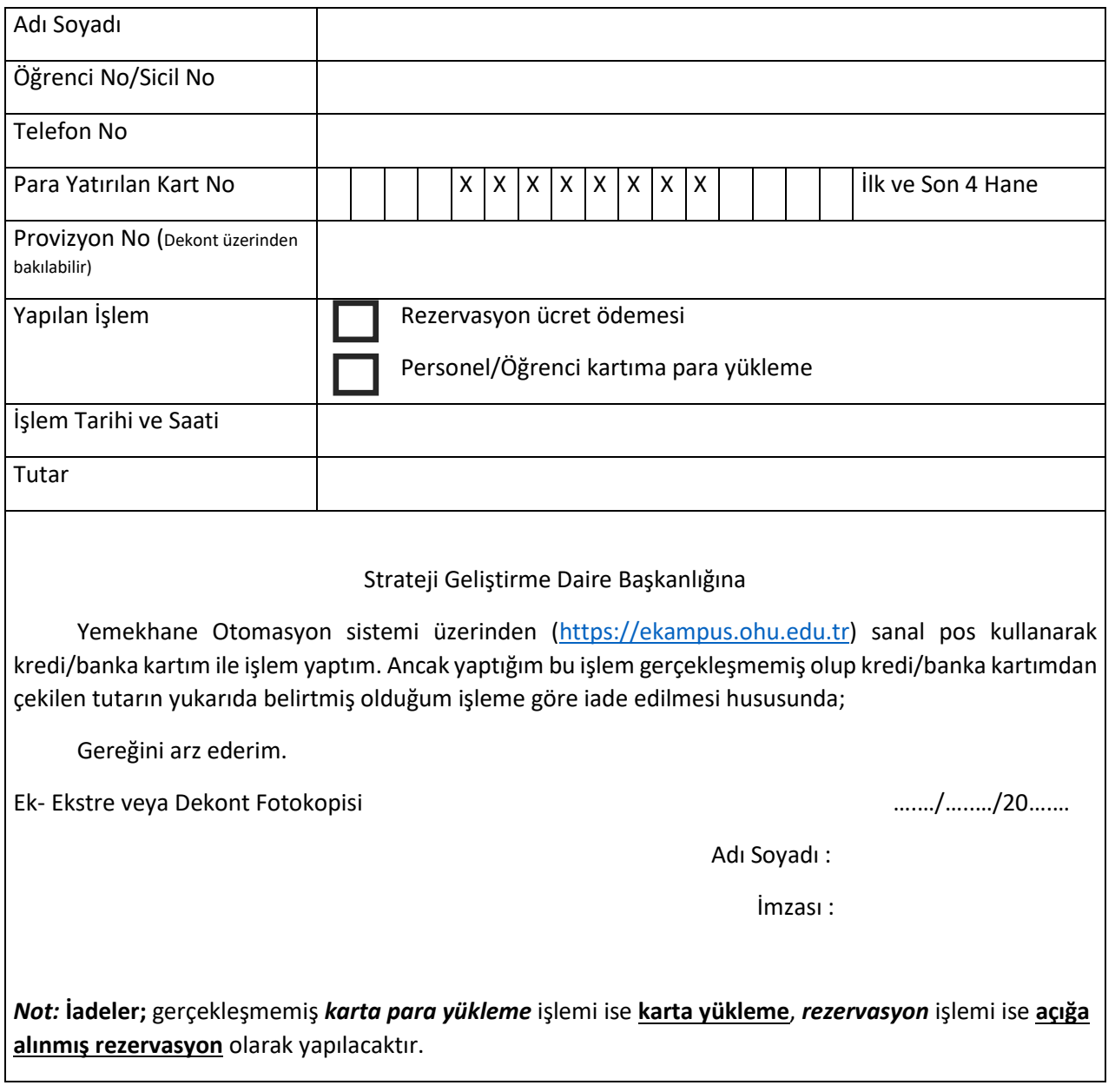

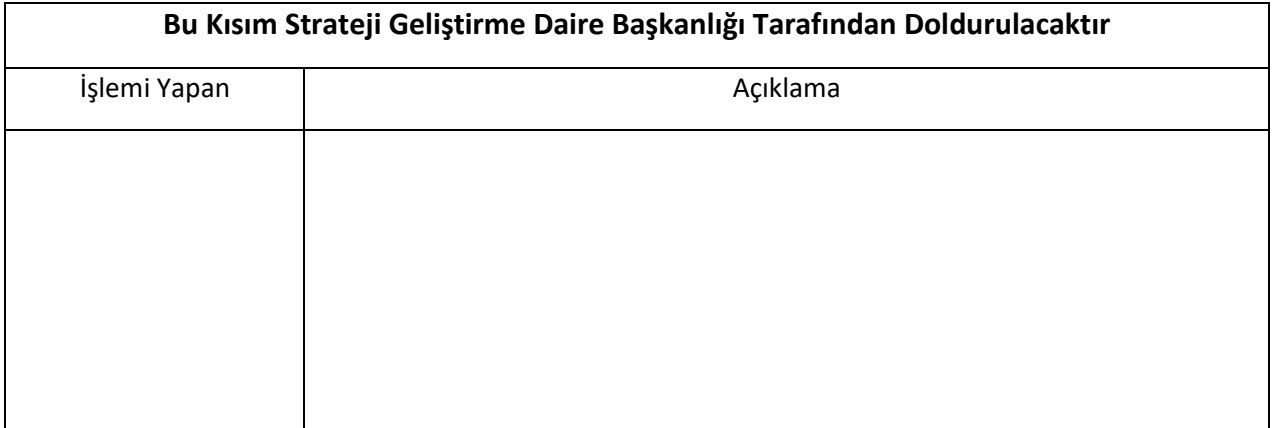